Escal > Tests > **Test plugin métadonnées**

## **Test plugin métadonnées**

lundi 1er février 2016, par [Jean Christophe Villeneuve](https://escal.edu.ac-lyon.fr/spip/spip.php?auteur1)

Un test de modèle s'appuyant sur le plugin "Métadonnées de photos"

Ce plugin ne fonctionne plus avec php7 et supérieur, comme on peut le constater ici !

raccourci utilisé : où XX est le numéro de l'image

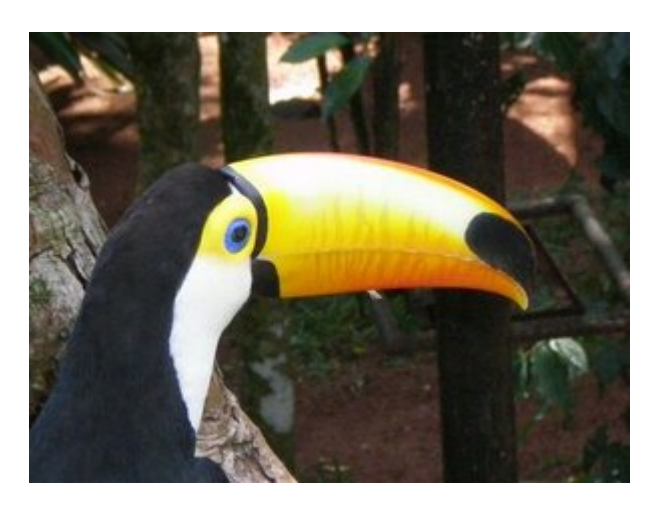